# Developing Embedded Software Product Lines with AspectC++

### AOSD 2005 Demonstration

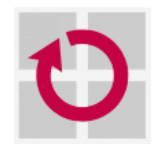

University of Erlangen-Nuremberg Computer Science 4

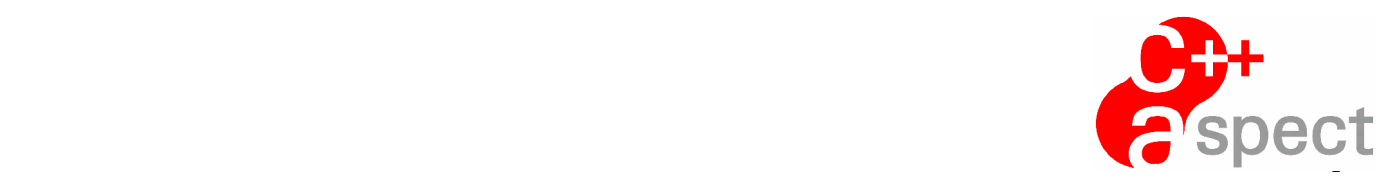

### **Presenters**

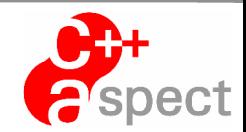

### Ø **Olaf Spinczyk**

os@aspectc.org

University of Erlangen-Nuremberg, Germany

### Ø **Daniel Lohmann**

dl@aspectc.org

University of Erlangen-Nuremberg, Germany

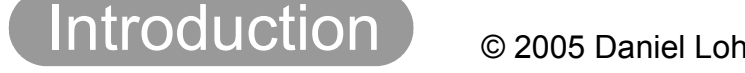

## **In this demo we present...**

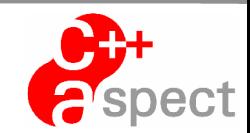

### Ø **AOP in deeply embedded devices**

- $\&$  AOP is suitable for resource-thrifty domains!
- Ø **AOP in software product line development**
	- $\&$  aspects provide great benefit here!

### Ø **AspectC++ features**

Introduction

 $\psi$  practical solutions for practical problems

### Ø **a complete Eclipse-based tool chain**

- Ä AspectC++ Eclipse Plugin (ACDT)
- Ä pure::variants Eclipse Plugin

## **Demo Scenario**

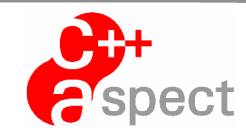

### Ø **Embedded weather station product line**

- $\&$  sensors: wind, temperature, air pressure, ...
- $\&$  actors: display, alarm, PC connection, ...
- Ø **Based on a small AVR ATmega** µ**-controller**
	- $\&$  8 Bit 4MHz RISC CPU
	- $\frac{1}{2}$  128 kb Flash
	- $\&$  0.5 4 kb RAM
	- $\%$  digital, analog, serial and I<sup>2</sup>C based I/O

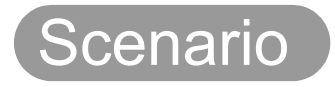

JOIN THE DEMO

## **Demo Scenario**

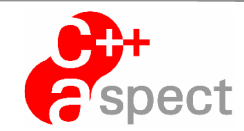

### Ø **Embedded weather station product line**

- $\&$  sensors: wind, temperature, air pressure, ...
- $\&$  actors: display, alarm, PC connection, ...
- - $\&$  8 Bit 4MHz RISC
	- $\frac{1}{2}$  2 128 kb Flash
	- $\&$  0.5 4 kb RAM

## Ø **Based on a small AVR ATmega** µ**-controller AOP on this platform?**

"Hello World" in AspectJ takes around **20 MB RAM** (on a PC)...

 $\%$  digital, analog, serial and I<sup>2</sup>C based I/O

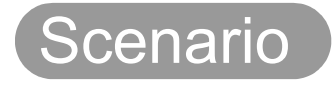

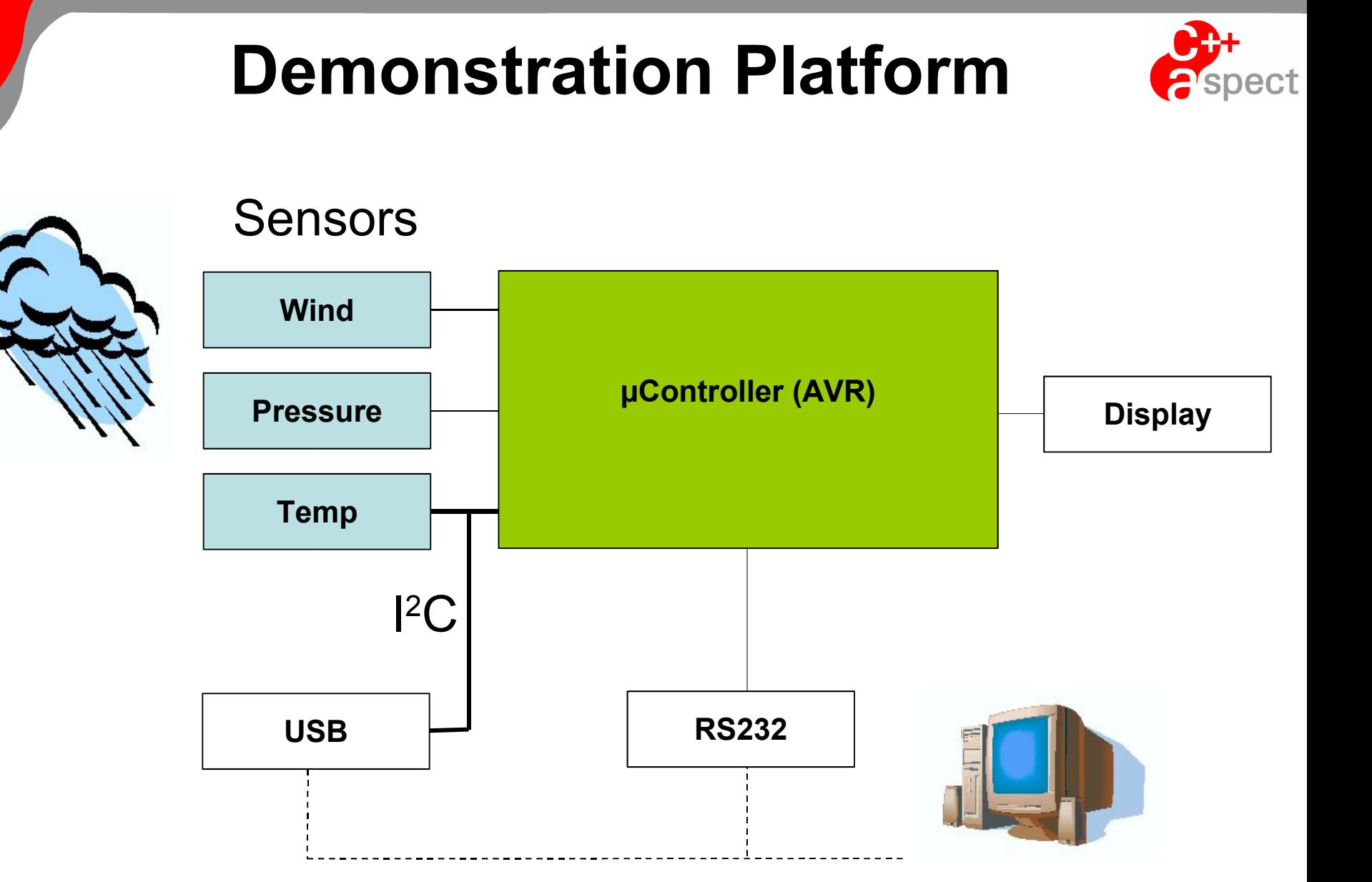

# **Weather Station Variants**

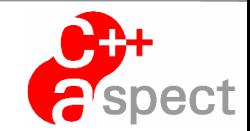

- 
- 
- 
- **▶ Deluxe variants: + PC Connection**
- **▶ PC-only variants: + PC Connection LCD**
- **▶ Serial PC Connection**
- Ø USB PC Connection
- Ø Thermometer: LCD, Temperature Ø Home: LCD, Temperature, Pressure Ø Outdoor: LCD, Temp., Pressure, Wind
	-

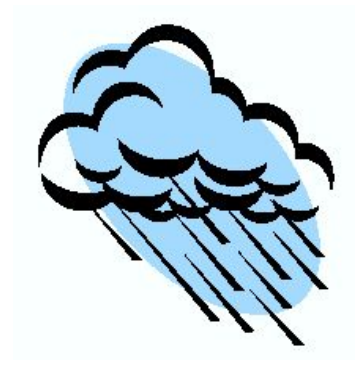

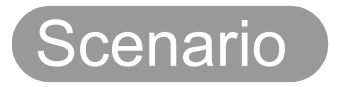

 $\blacktriangleright$ 

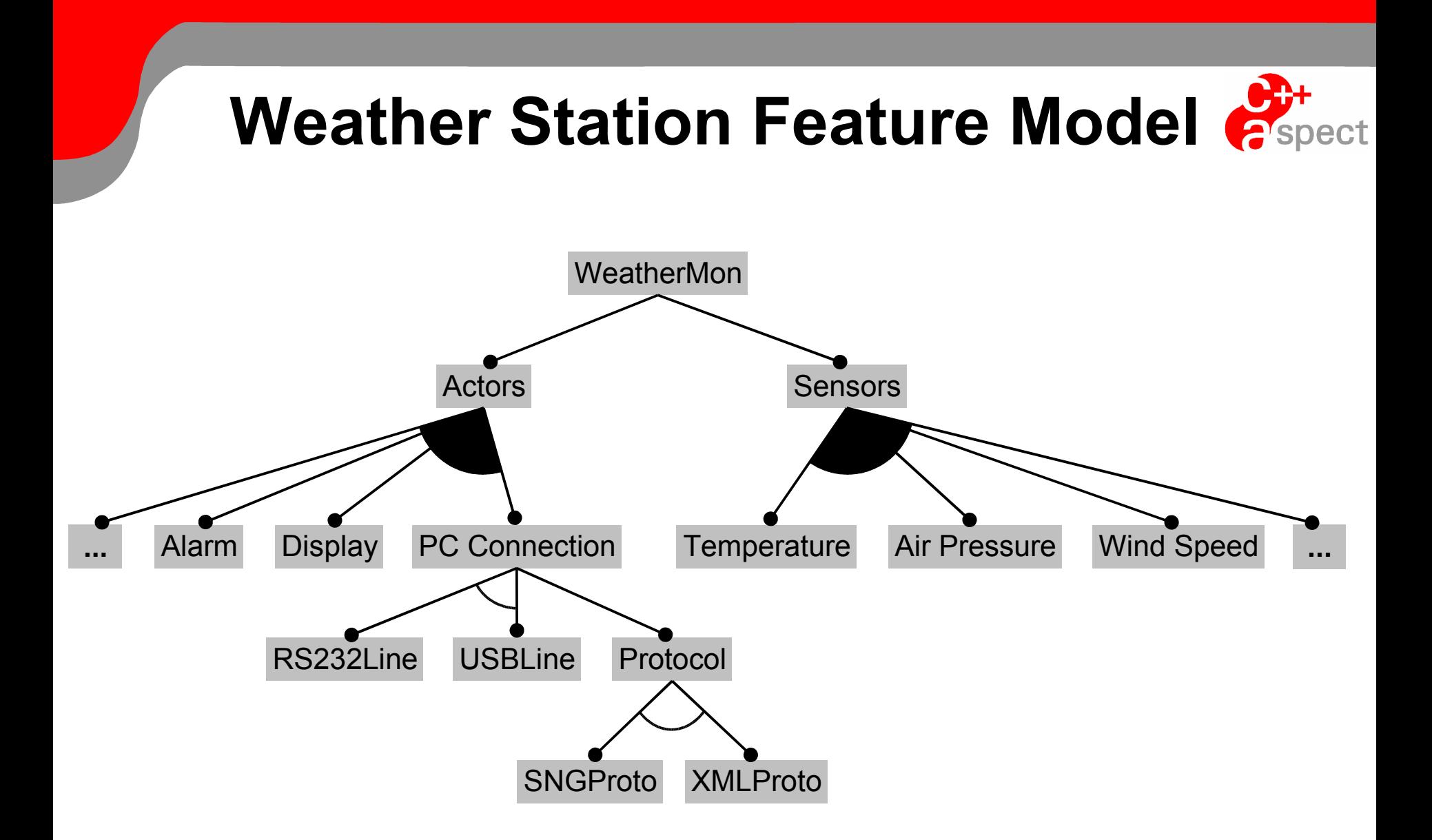

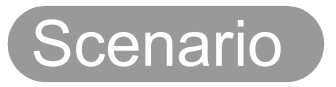

## **Weather Station: Functional Decomposition**

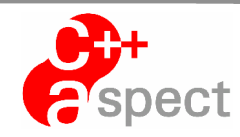

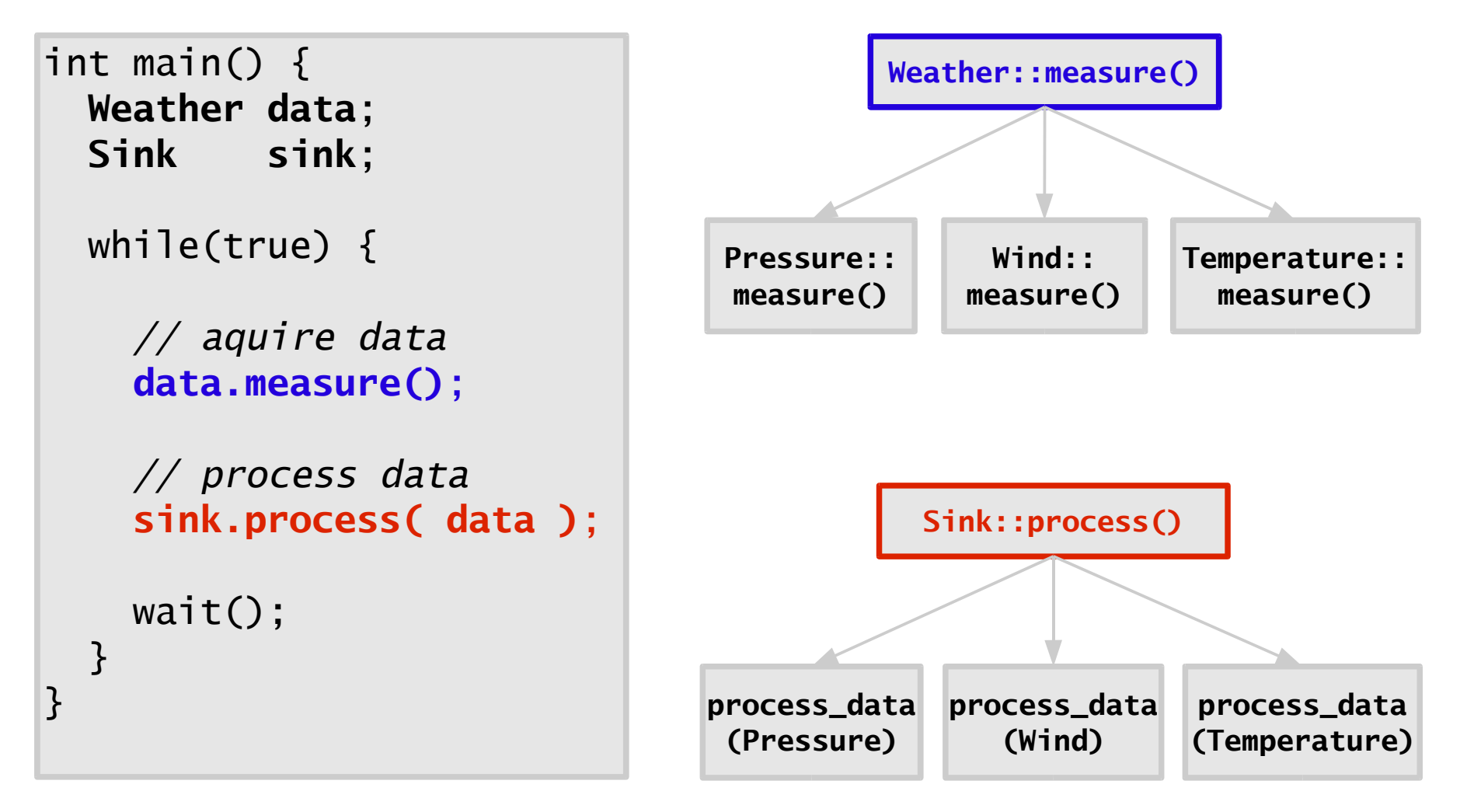

#### Desi

## **Sensor Integration**

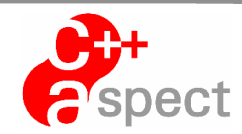

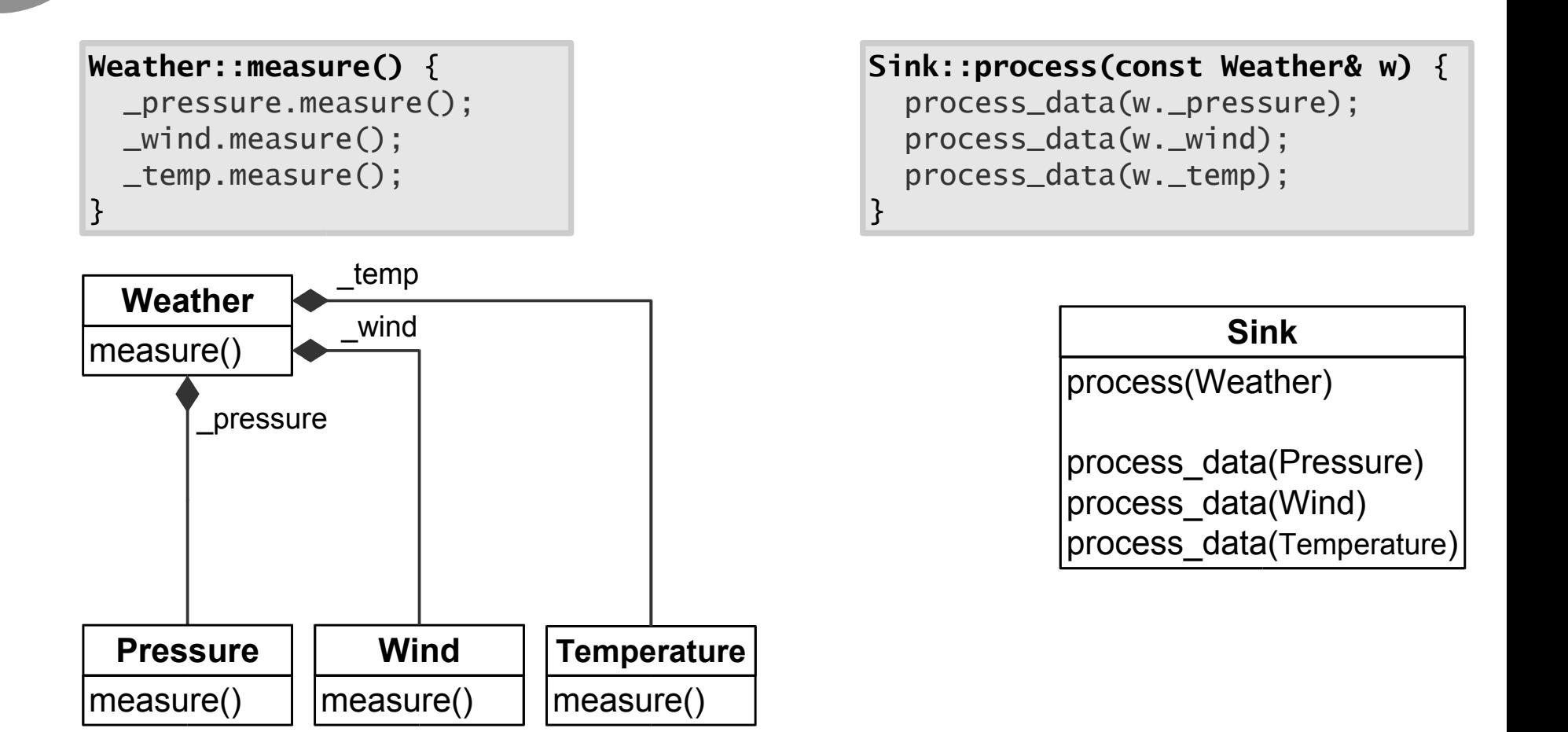

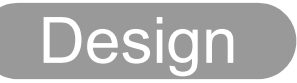

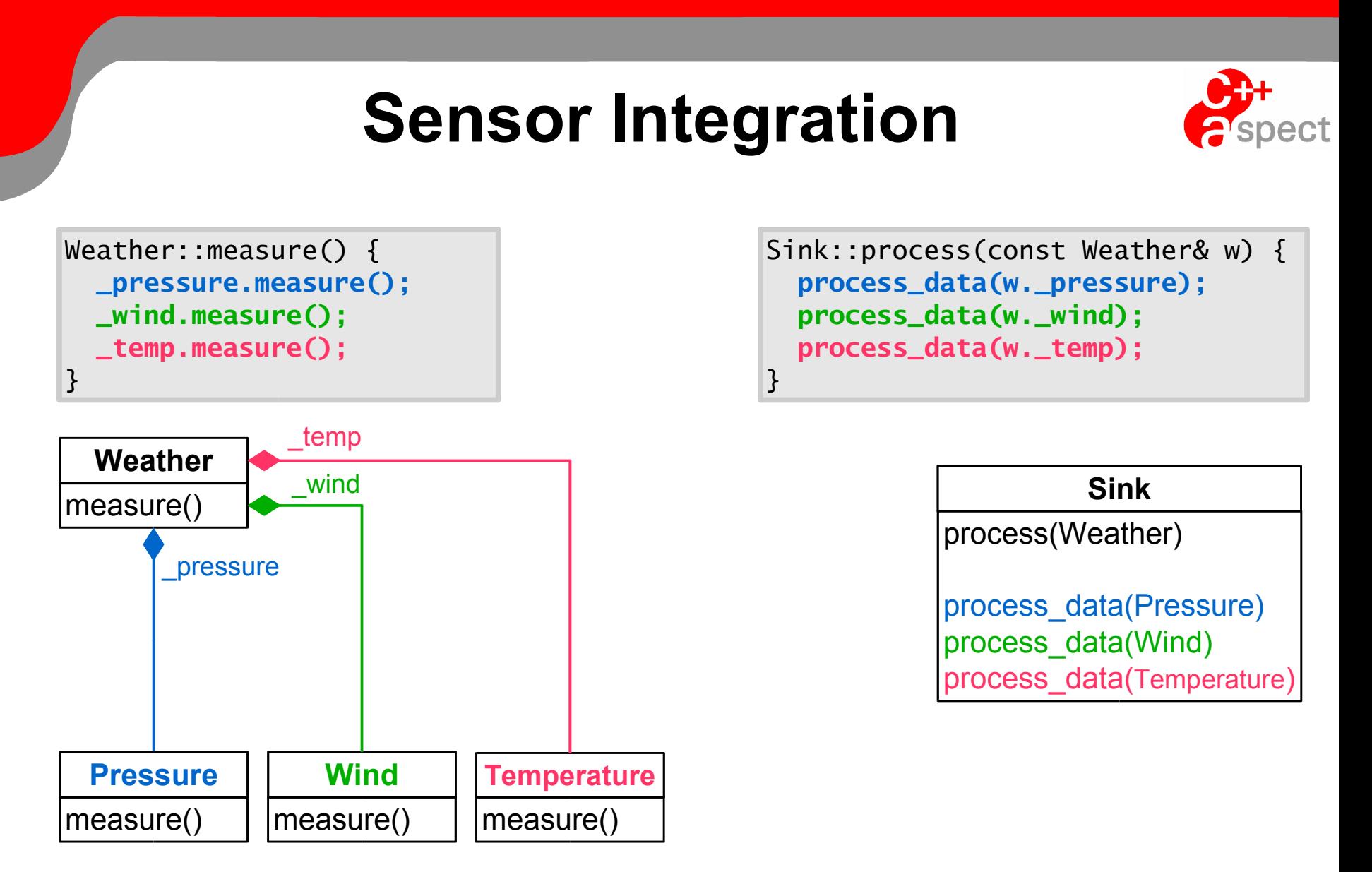

## **...crosscuts the modules**

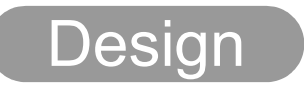

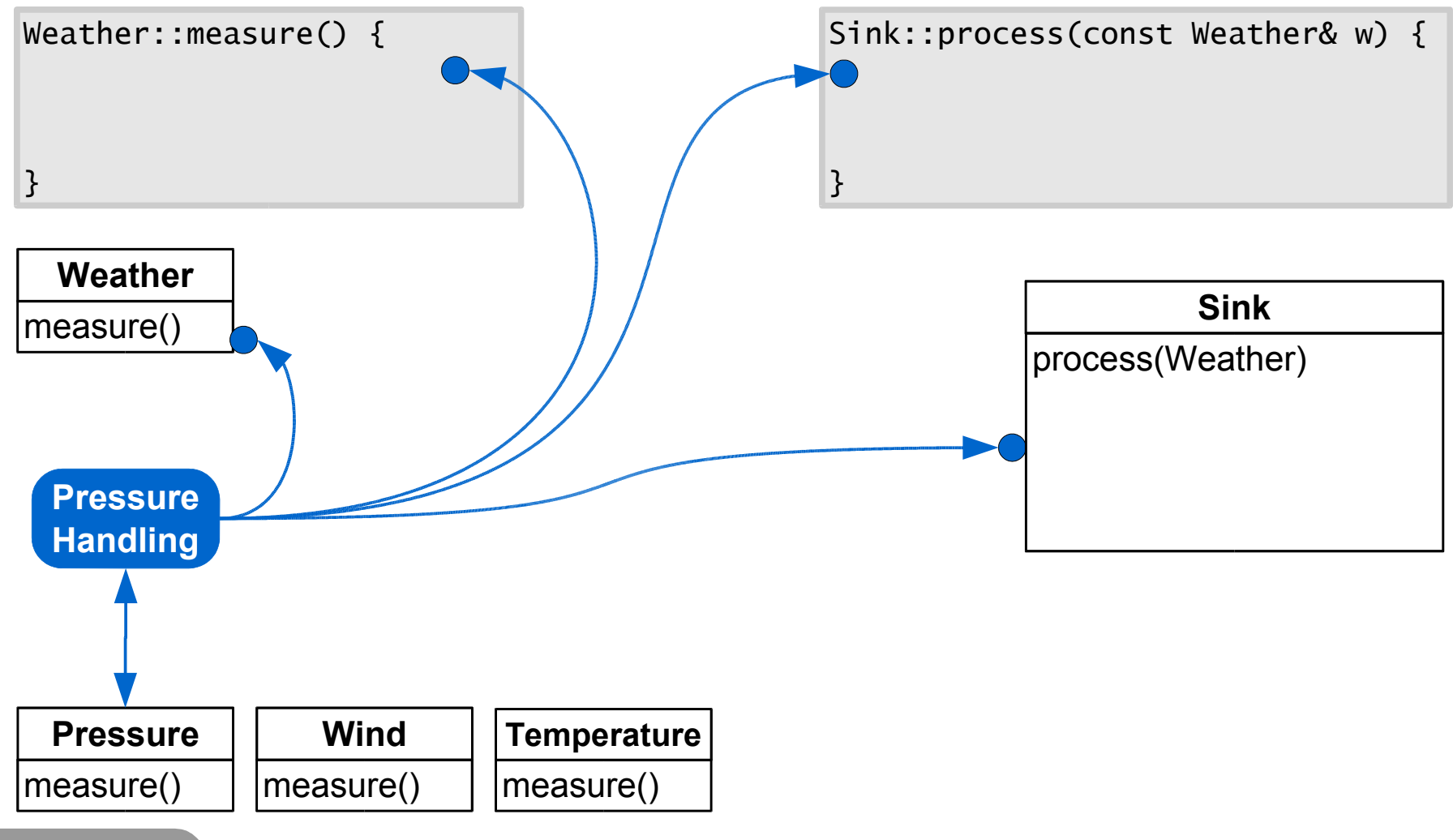

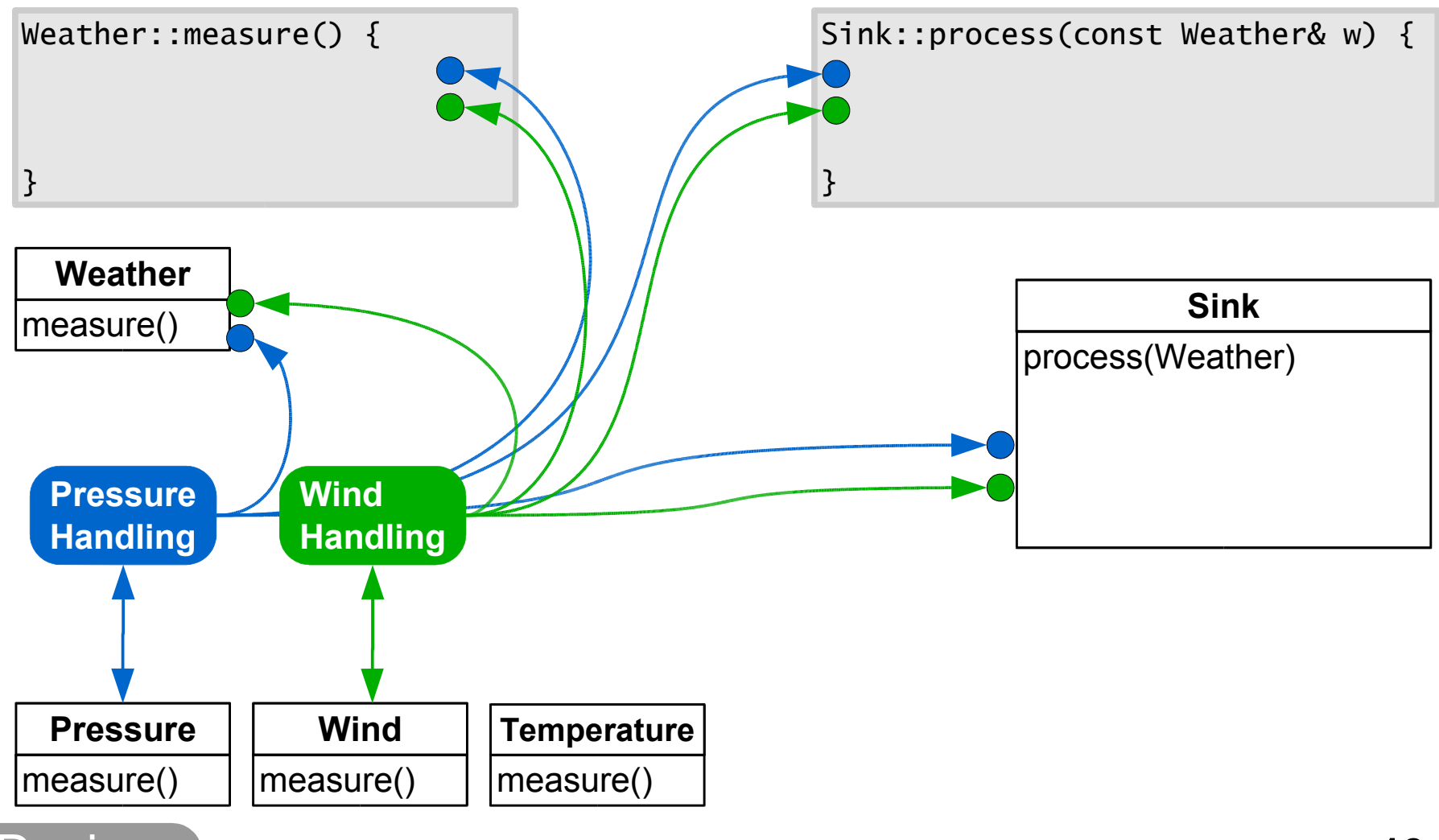

© <sup>2005</sup> Daniel Lohmann and Olaf Spinczyk **13**

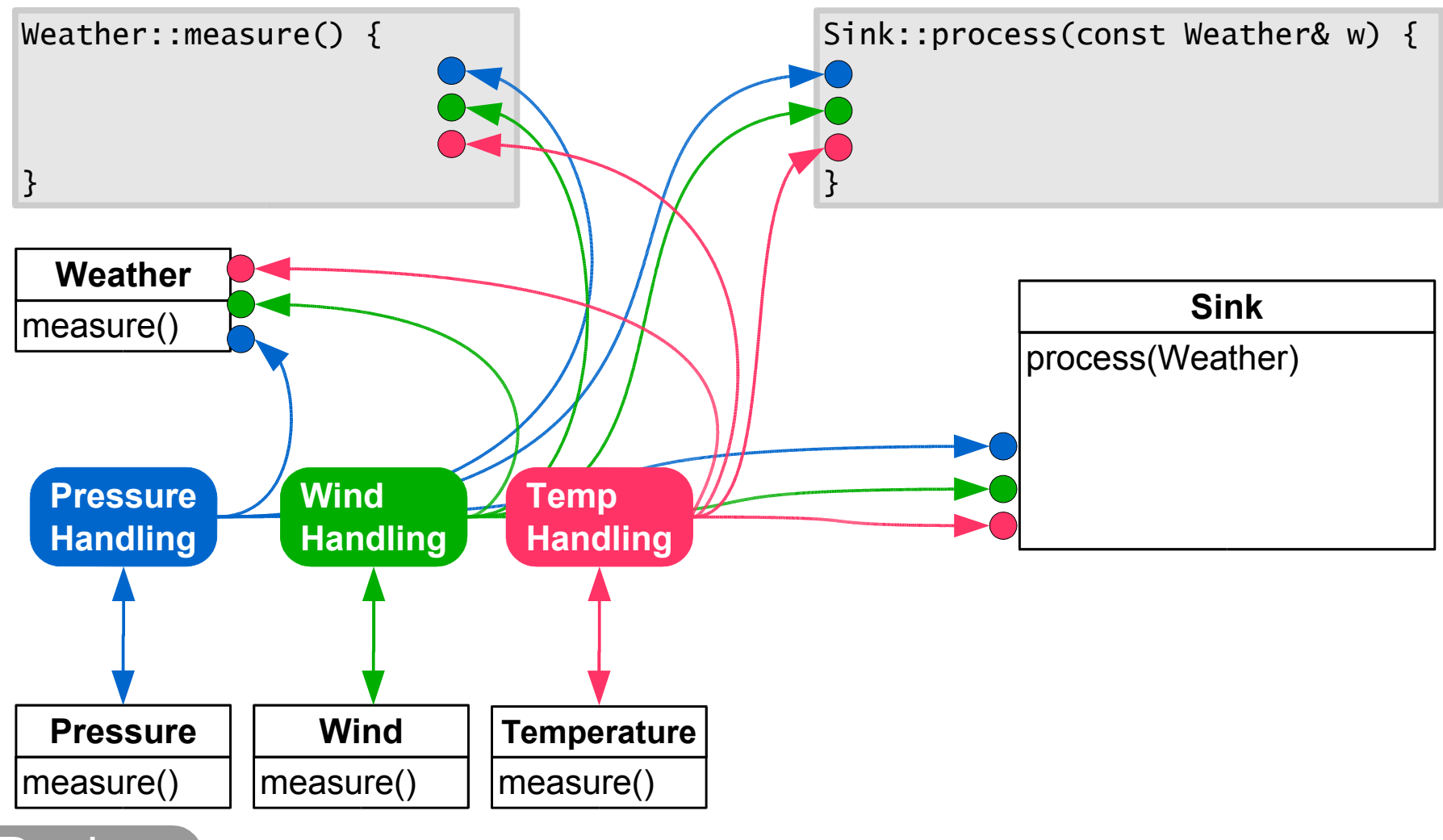

© <sup>2005</sup> Daniel Lohmann and Olaf Spinczyk **14**

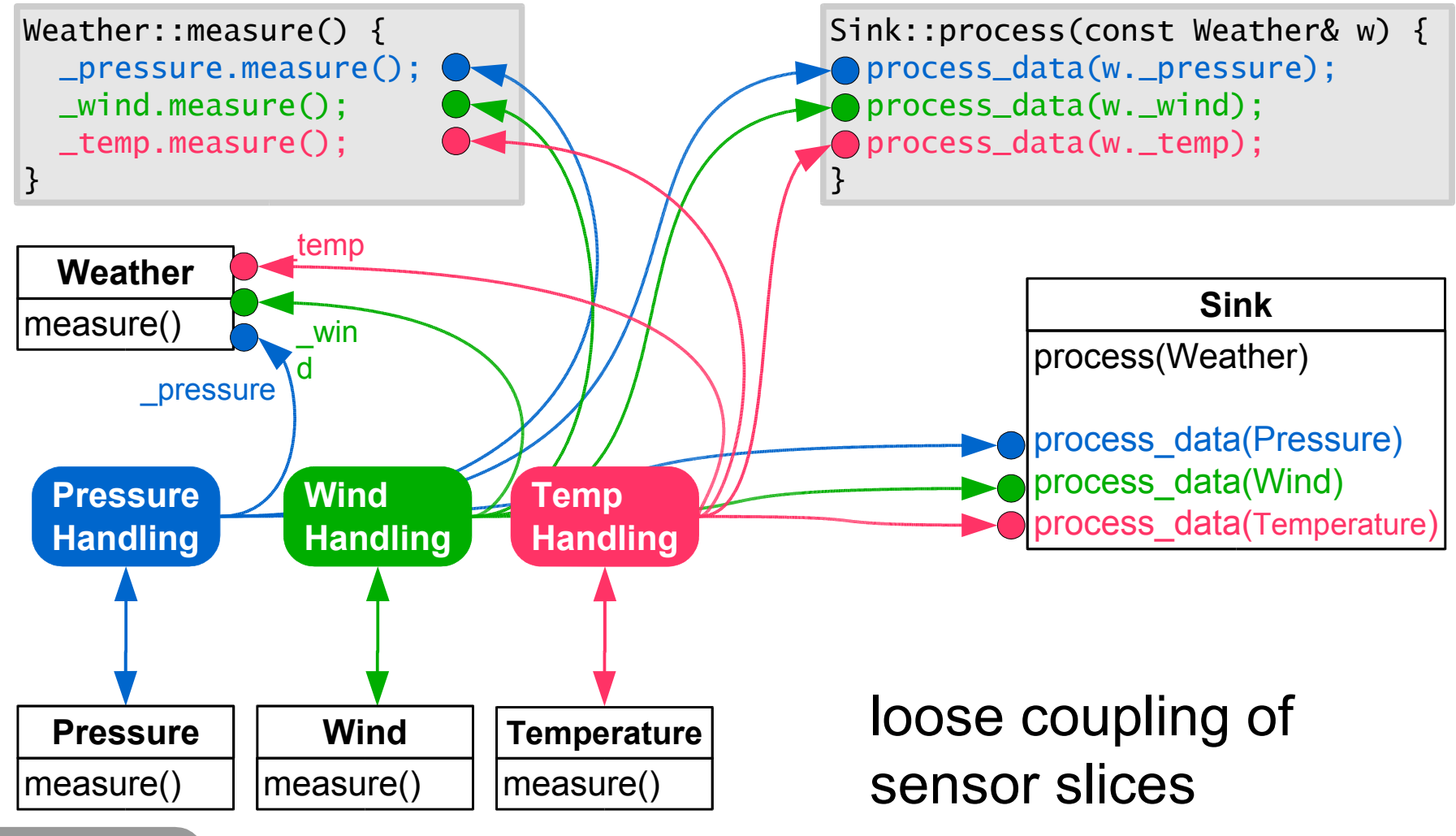

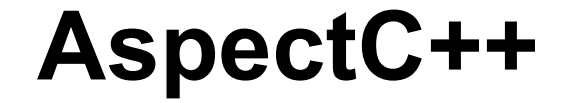

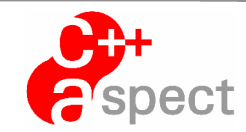

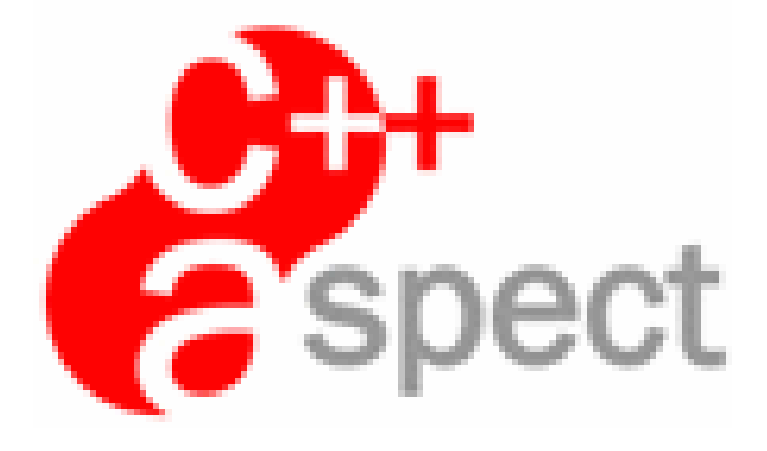

### **...at work**

© <sup>2005</sup> Daniel Lohmann and Olaf Spinczyk **16**

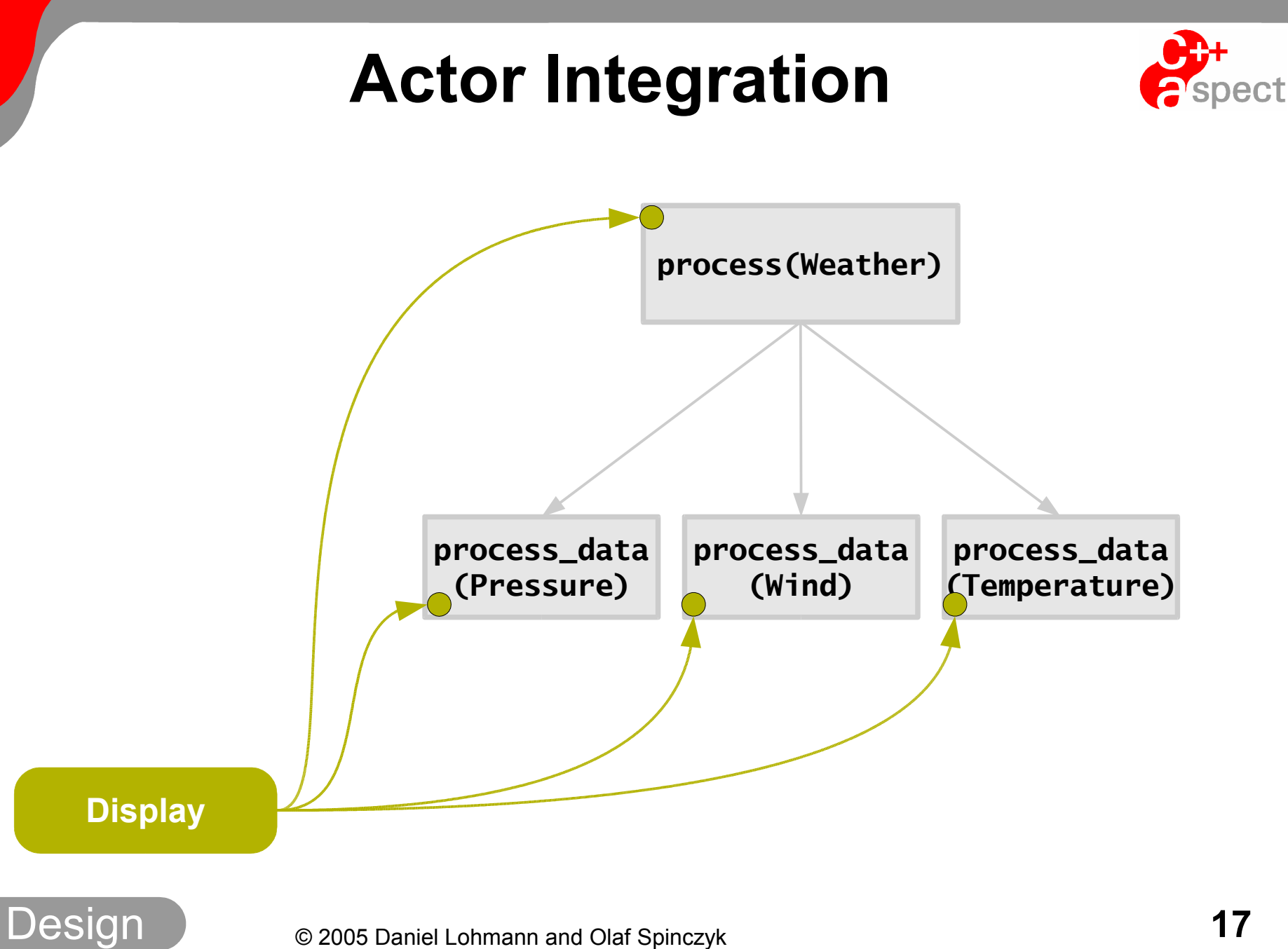

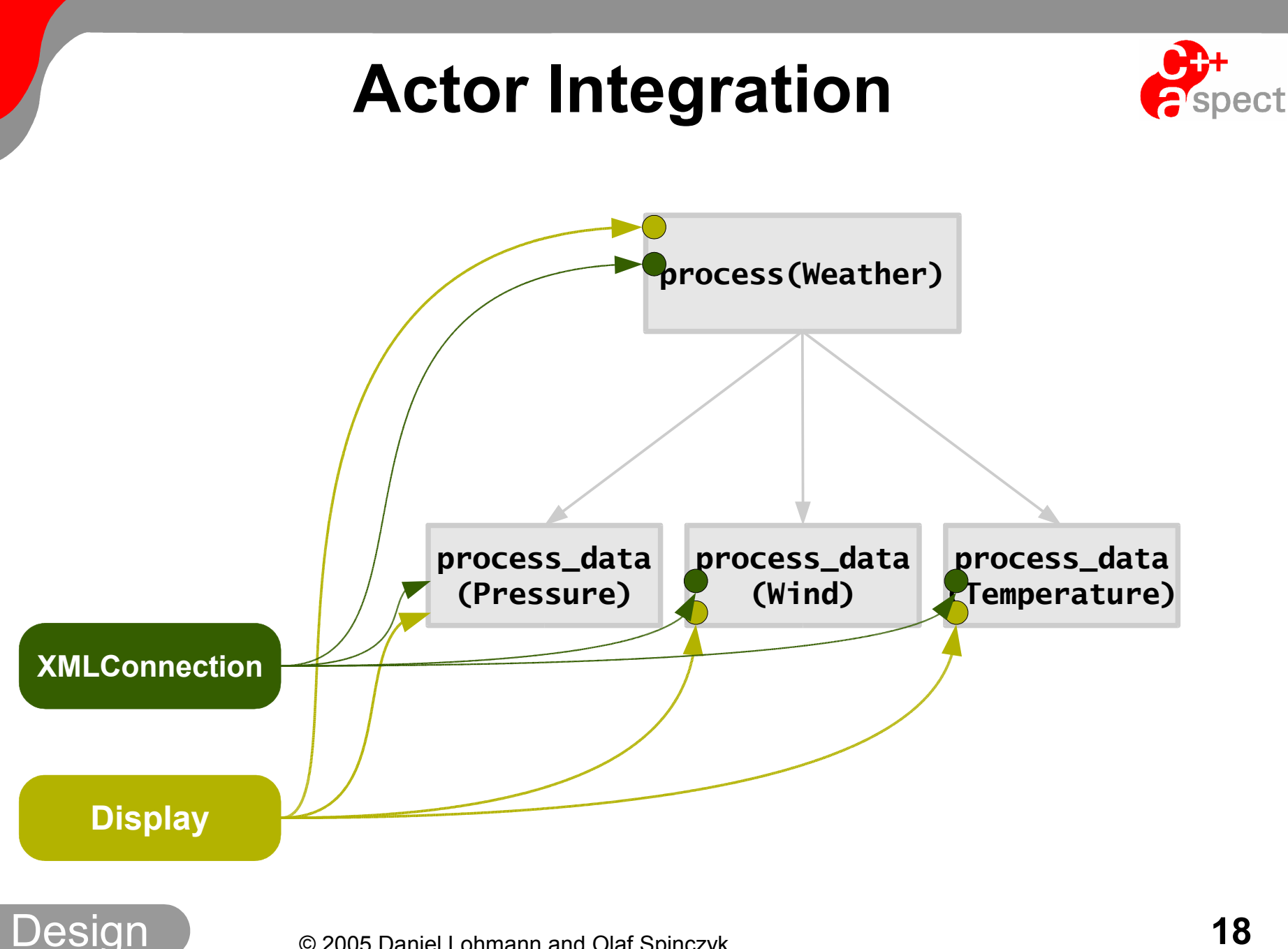

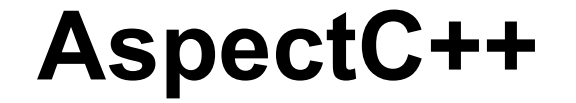

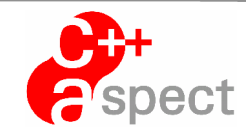

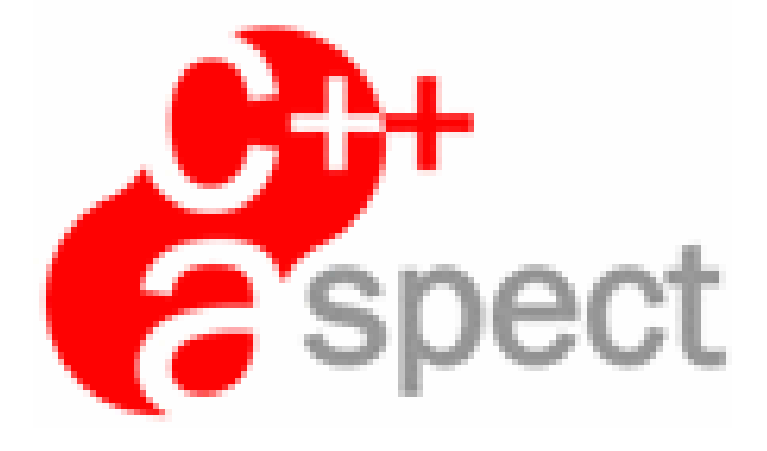

### **...at work**

© <sup>2005</sup> Daniel Lohmann and Olaf Spinczyk **19**

## **AspectC++ Join-Point API**

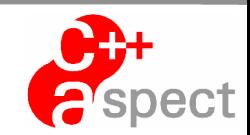

#### **Compile-Time Joinpoint API**

JoinPoint::Result Type of the function result JoinPoint::Arg< *i* >::Type JoinPoint::Arg< *i* >::ReferredType (with 0 ≤ i < ARGS) JoinPoint::ARGS Number of arguments

Type of the  $i<sup>th</sup>$  function argument

**...**

#### **Runtime Joinpoint API**

Result\* result() result value Arg<  $i$  >::ReferredType<sup>\*</sup> arg<  $i$  >()

*th* argument

**...**

Background

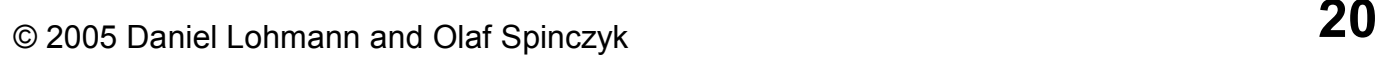

### **Sensors/Actors Connection with Generic Advice**

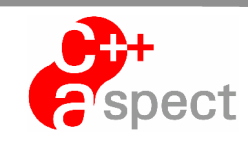

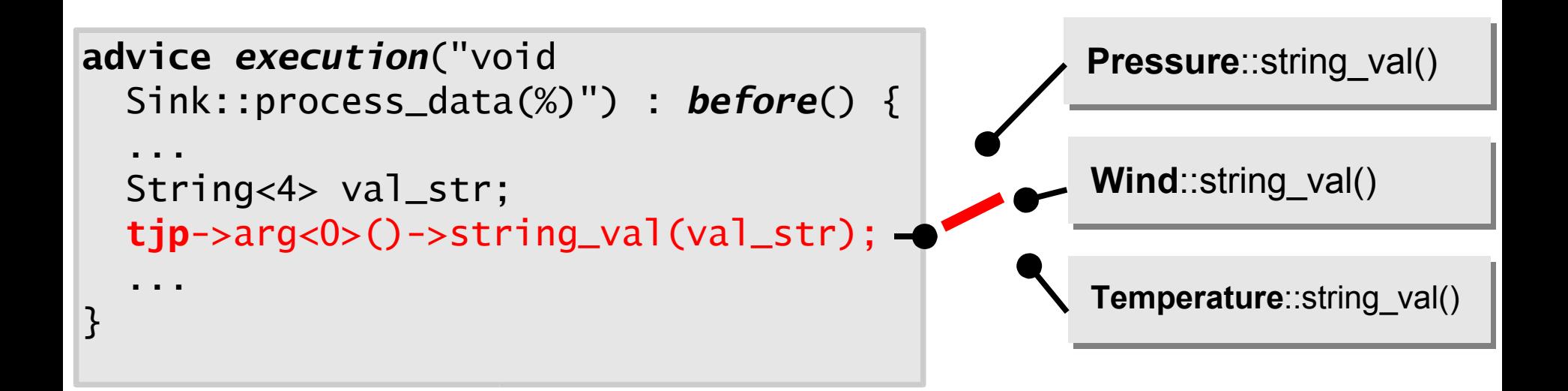

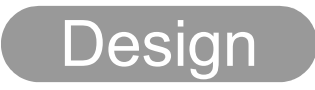

### **Sensors/Actors Connection with Generic Advice**

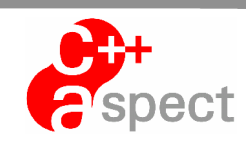

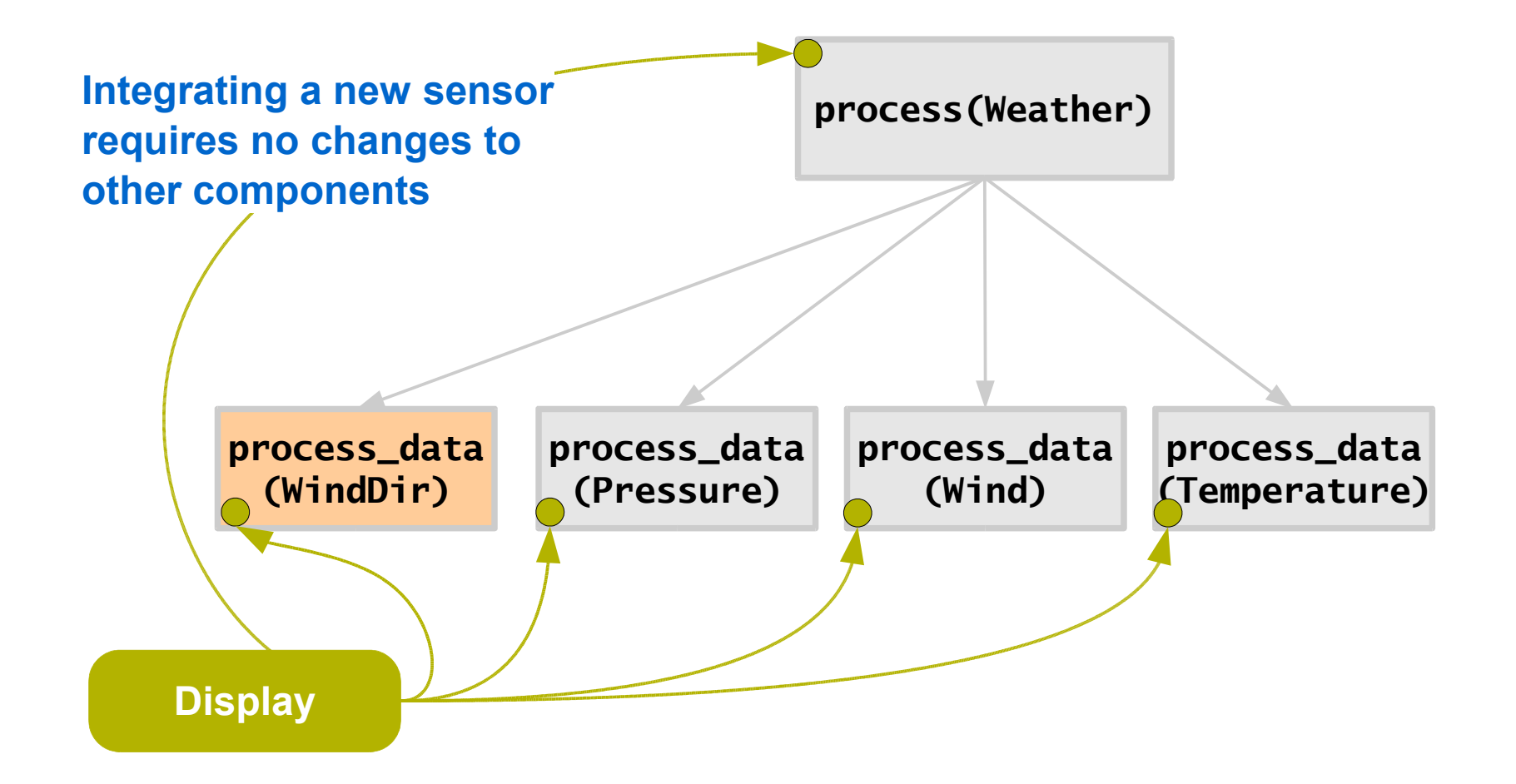

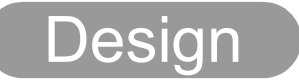

### **Sensors/Actors Connection with Generic Advice**

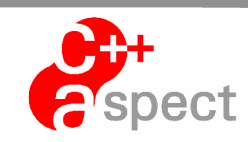

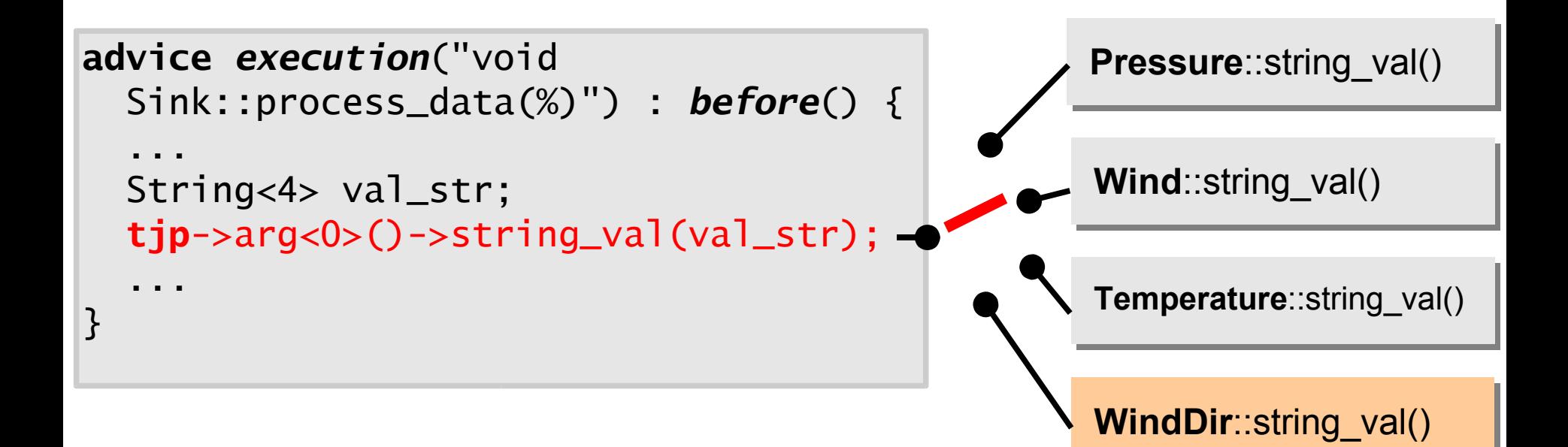

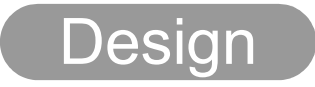

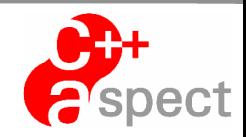

# **Design Conclusions**

### **By using aspects, we achieved...**

- $\triangleright$  complete decoupling of components
	- $\&$  component slices are merged in by advice
	- $\&$  actors and sensors "integrate themselves"
	- $\psi$  not a single #ifdef
- $\triangleright$  Plug & Play of components

### **...without sacrifying efficiency**

- $\triangleright$  minimal stack usage due to advice code inlining
- $\triangleright$  everything is resolved at compile-time
	- $\bullet$  no dynamic data structures to manage sensors/actors
	- $\&$  no virtual functions

es

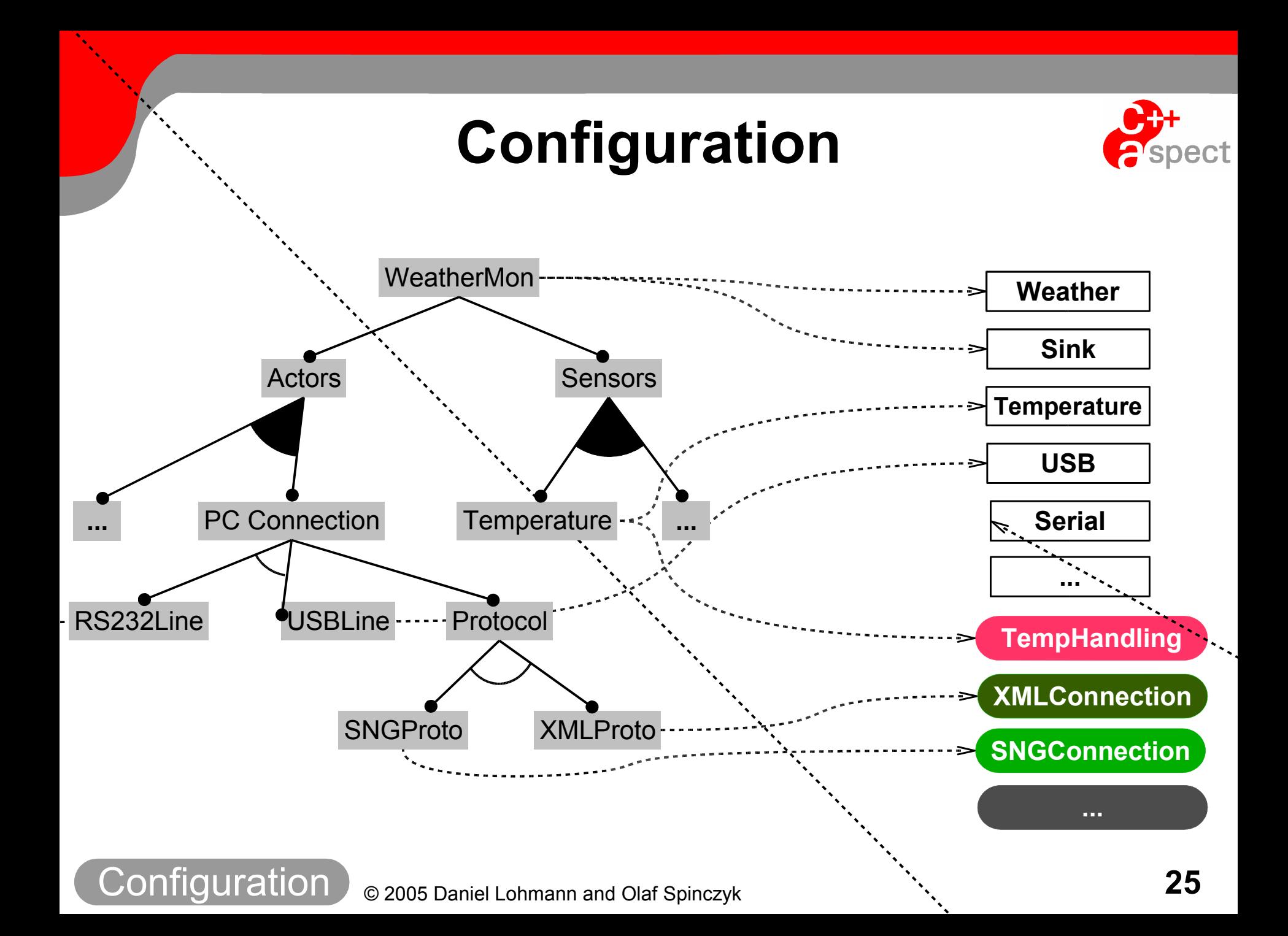

## **pure::variants**

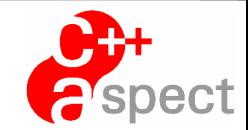

- $\triangleright$  General-purpose tool for product-line engineering
	- $\&$  based on program families and feature modeling
	- $\%$  not restricted to AOP or AspectC++
	- $\&$  but provides some special support for aspects
- $\triangleright$  Implemented as an Eclipse-plugin
- $\triangleright$  Commercial product from pure-systems GmbH  $\psi$  free "community edition" available Ä http://www.pure-systems.com

nduratio

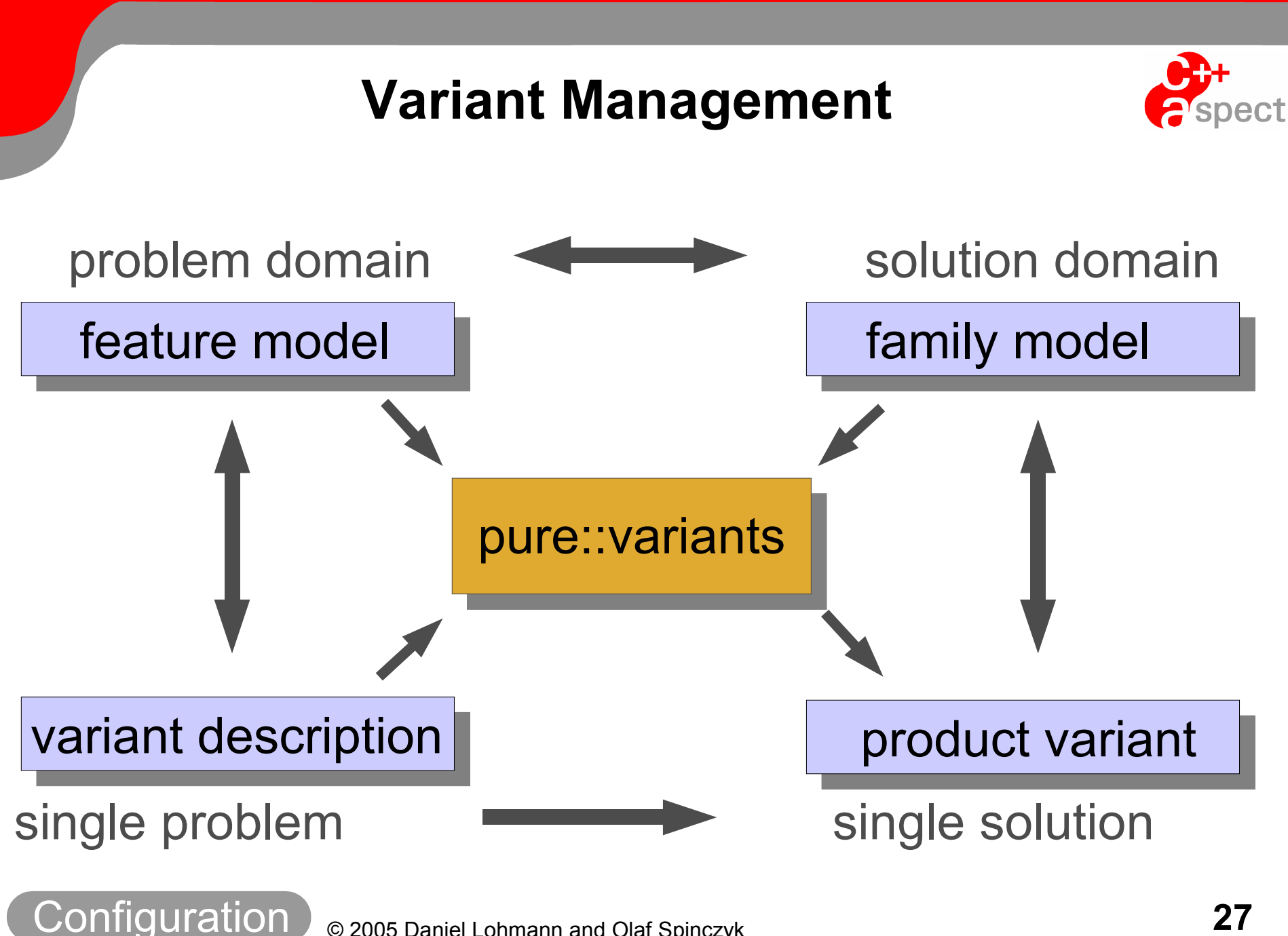

© <sup>2005</sup> Daniel Lohmann and Olaf Spinczyk **27**

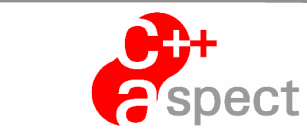

## **pure::variants**

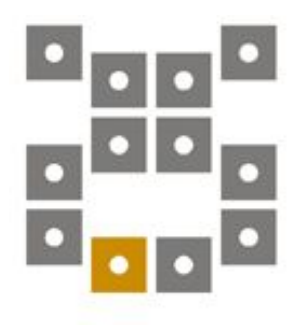

## **...at work**

© <sup>2005</sup> Daniel Lohmann and Olaf Spinczyk **28**

# **Scalability of the Product Line**  $e^{\frac{2\pi}{3}}$

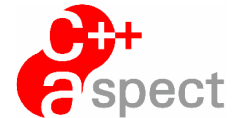

### **<sup>3500</sup>** Weather-Monitor Image Sizes (Bytes)

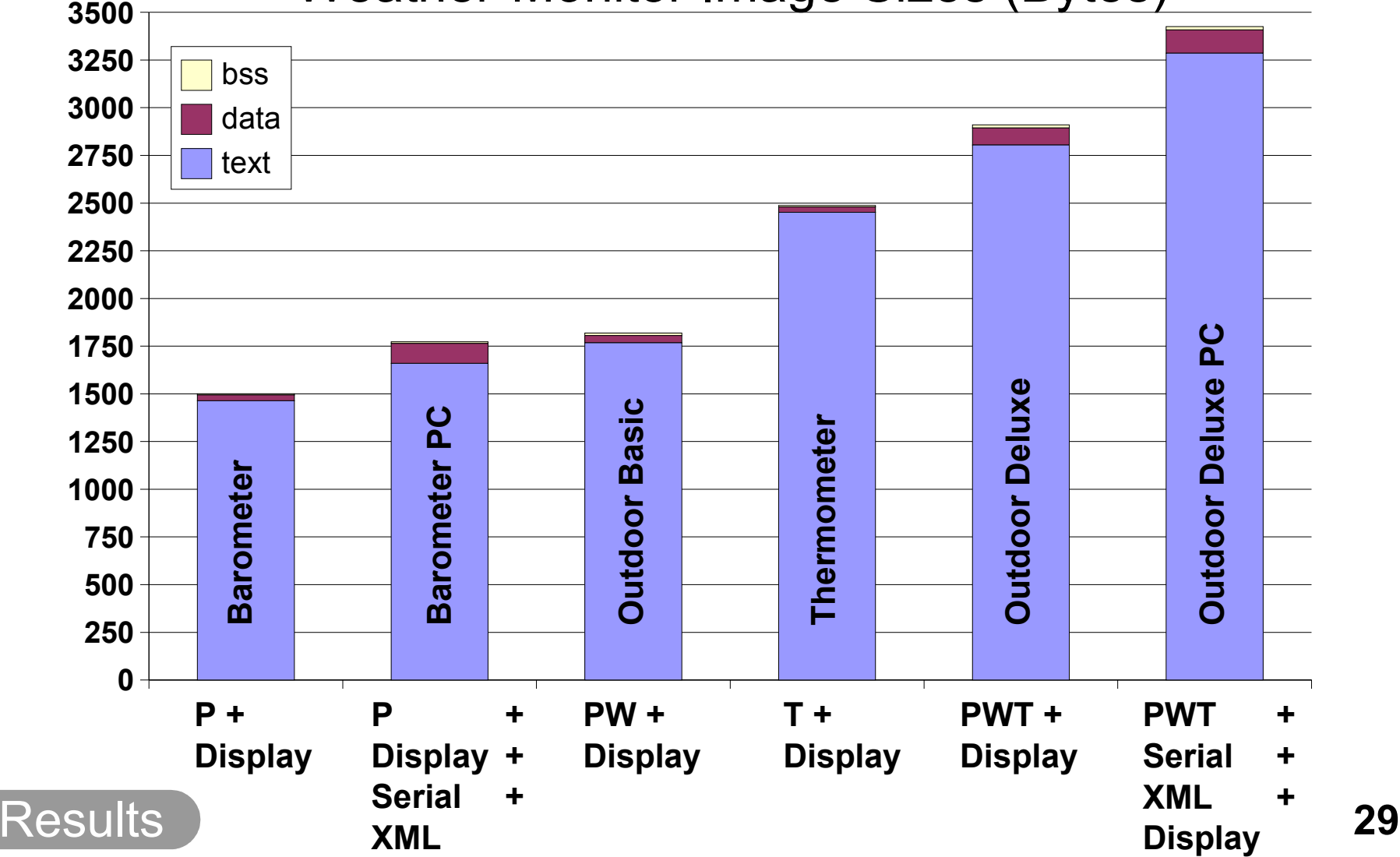

#### $\mathbf{A}$ ect

# **Summary: This Demo showed..**

### Ø **Aspects in embedded product lines**

- $\&$  loose coupling of components
- $\&$  Plug&Play configurability
- $\psi$  highly efficient code

#### **AOP provides real benefits for product-line development!**

AspectC++ rocks!

JOIN THE DEMO

- Ø **Complete, Eclipse-based tool chain**
	- $\&$  AspectC++ Eclipse plug-in (ACDT)
	- $\psi$  pure::variants

#### **All required tools are available today!**

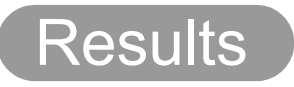

## **Questions?**

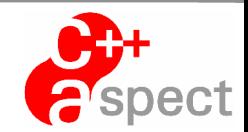

# Download AspectC++ from www.aspectc.org

# More about pure::variants at www.pure-systems.com

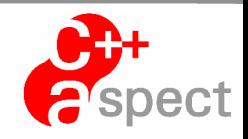

## **PC Connection Integration**

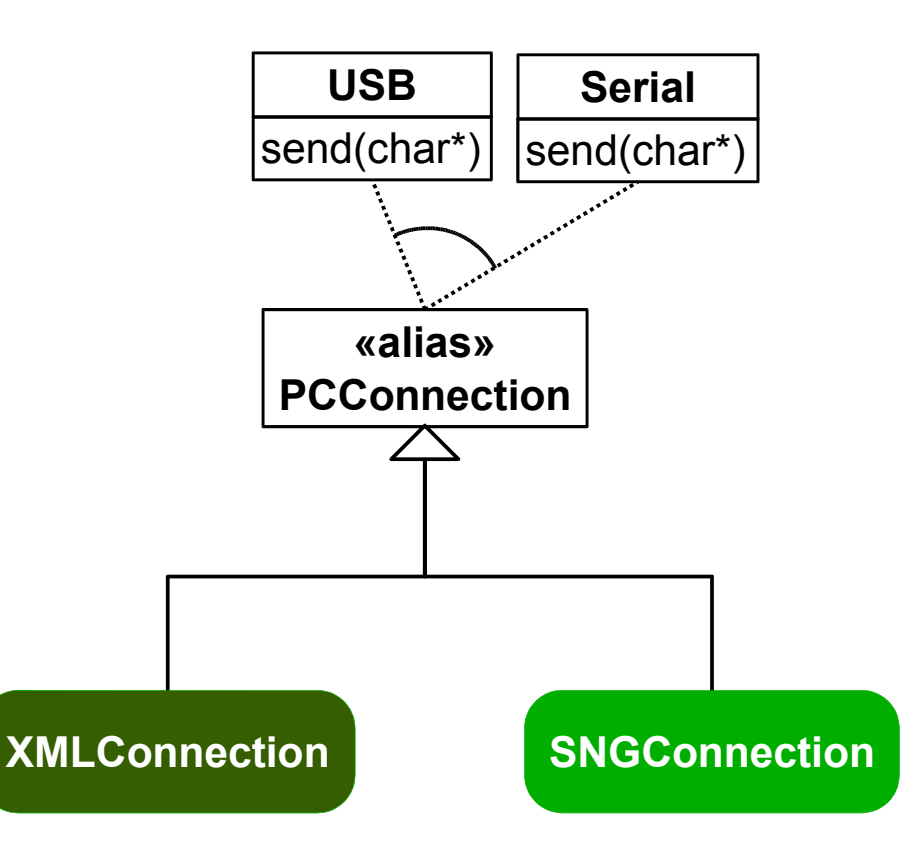

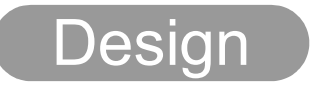